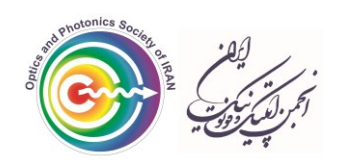

بیست و پنجمین کنفرانس اپتیک و فوتونیک ایران و یازدهمین کنفرانس مهندسی و فناوری فوتونیک ایران، دانشگاه شیراز، شیراز، ایران. 11-9 بهمن 1397

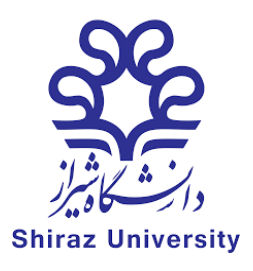

# **شبیه سازی برهم نهی فیلم های هولوگرافی برای افزودن تصاویر جدید**

**، مسعود رضوانی جالل <sup>1</sup> سید آرش مدائنی 1\*، مسعود پیشدست<sup>2</sup>**

**1 گروه فیزیک و فوتونیک، دانشگاه مالیر، مالیر )[ir.ac.malayeru@rezvanijalal](mailto:rezvanijalal@malayeru.ac.ir))**

**پژوهشکده پالسما و گداخت هسته ای، پژوهشگاه علوم و فنون هسته ای، سازمان انرژی اتمی <sup>2</sup>**

**چکیده – در این مقاله نحوه افزودن تصاویر جدید به یکک هولکوگرام ذخیکره شکده مکورد ماالعکه نیکری و شکبیه سکازی قکرار می گیرد. برای انجکام ایکن رکار امکوا نکوری گسکی شکده از تمکام اشکیا حاضکر در حکحنه تصکویر بکرداری در محک فکیلم هولوگرافی لحاظ می شود. بررسی این مو برایند نشان مکی دهکد رکه بکرای افکزودن یکک تصکویر جدیکد بکه هولکوگرام مکورد نیر باید ابتدا تصویر هولوگرافی شیئ جدید با تک تک اشکیا موجکود در فکیلم قبلکی بکه حکورج جداگانکه بکه دسکت آیکد. بکا داشتن این هولوگرام ها و گذاشتن آنها روی هولوگرام قدیم می توان تصویر شیئ جدید را بین تصاویر قبلی وارد ررد.**

کلید واژه- برهم نهی، هولوگرافی، هولوگرام.

## **Simulation of Superposition of Holography Films for Addition of New Images**

#### **Seyyed Arash Madaeni<sup>1</sup> , Masoud Rezvani Jalal1\*, Masoud Pishdast<sup>2</sup>**

**<sup>1</sup>Department of Physics and Photonics, Malayer University, Malayer [\(rezvanijalal@malayeru.ac.ir\)](mailto:rezvanijalal@malayeru.ac.ir) <sup>2</sup>Plasma Physics and Fusion Research School, Nuclear Science and Technology Research Institute**

Abstract- In this paper the method of addition of new images to a saved hologram is studied theoretically and by simulation. To do this task the light waves emitted from all the objects present in the imaging scene at the position of holographic film is considered. Investigation of the total wave shows that in order to add a new image to the desired hologram, holographic image of the new object with all individual objects in the previous film should be first obtained separately. Given these holograms and putting them over the old one, image of the new object can be inserted among the previous images.

Keywords: Superposition, Holography, Hologram.

#### **مقدمه**

آنچه که در فوتوگرافی روی فیلم عکاسی ذخیره می شود شدت نور است ولی در هولوگرافی عالوه بر شدت، فاز نور نیز ثبت می گردد. با داشتن این فاز می توان تصاویر سه بعدی از اجسام ایجاد کرد ]1[. البته هولوگرافی در مقایسه با فوتوگرافی دارای محدودیت هایی است که از آن جمله می توان به استفاده از نور لیزر برای روشن کردن اشیاء، نیاز به فیلم عکاسی با قابلیت ثبت جزئیات میکرومتری، کار کردن در مکان هایی با کمترین لرزش های محیطی (مثل میزهای اپتیکی و …) و همچنین محدودیت در شکل و نوع اشیاء تصویرگیری اشاره کرد.

هولوگرافی عالوه بر جایگاهی که در صنایع سرگرمی ساز دارد کاربردهای متنوعی مانند ریز سنجی، طیف سنجی و تداخل سنجی هم در بین پژوهشگران به خود اختصاص داده است. خود فرایند هولوگرافی نیز زمینه کاری محققان زیادی می باشد و ظهور مفاهیم جدید هولوگرافی همچون هولوگرافی چندرنگی، متا-هولوگرافی، هولوگرافی پرتو ایکس، هولوگرافی دیجیتال و ... در مقاالت علمی جدید شاهدی بر این ادعا است ]2-5[.

مسئله ترکیب هولوگرام ها و یا تجزیه یک هولوگرام به هولوگرام های دیگر موضوع جالبی از منظر تداخل سنجی و تصویر سازی می باشد ]6[. در این مقاله با استفاده از یک برنامه شبیه سازی رایانه ای به ترکیب هولوگرام ها جهت افزودن تصویر جدید پرداخته می شود.

## **نیریه برهم نهی طرح های تداخلی**

تصویر برداری هولوگرافی معموالً در یکی از دو حالت عبوری یا بازتابی انجام می شود. در چیدمان بازتابی )که مد نظر مقاله حاضر است( نور لیزر ابتدا به دو قسمت شکافته می شود. یک قسمت به سمت اجسامی که قرار است هولوگرافی شوند روانه می گردد و از آنها به سوی فیلم

هولوگرافی بازتاب می شود. قسمت دیگر نیز مستقیماً به طرف فیلم هولوگرافی حرکت کرده و در آنجا با نور بازتابی از اجسام تداخل می کند. با ظاهر کردن این فیلم و نوردهی آن توسط لیزر قبلی یک تصویر سه بعدی از اجسام هولوگرافی شده ایجاد می شود.

برای به دست آوردن فرمول طرح تداخلی نقش بسته بر روی فیلم، موج نور لیزر مرجع در محل فیلم با *1E* و امواج نوری بازتابیده از سایر اجسام با *<sup>2</sup>E*، *3E* و ... نشان داده شوند. فرض می شود که تعداد کل منابع نوری )شامل لیزر و نورهای بازتابی از اجسام( *n* باشد. با این نمادها موج کل در محل فیلم از رابطه زیر به دست خواهد آمد:

$$
E = \sum_{i=1}^{n} E_i \tag{1}
$$

از آنجا که شدت نور با مربع میدان موج نوری متناسب است پس طرح تداخلی ایجاد شده روی فیلم هولوگرافی از فرمول زیر تبعیت می کند:

$$
I \propto |E|^2 = \sum_{i=1}^n I_i + \sum_{i=1}^n \sum_{j>i} I_{ij}
$$
 (7)

که در آن *I<sup>i</sup>* و *j,I<sup>i</sup>* به ترتیب شدت منبع *i* و شدت تداخلی نور *i* و نور *j* به صورت زیر می باشند:

$$
I_i = E_i^2
$$
  
\n
$$
I_{i,j} = (E_i E_j^* + E_i^* E_j)
$$
 (5)

از رابطه (۲) مشخص است که در یک سیستم هولوگرافی با *n* منبع، افزودن یک شیئ جدید باعث ایجاد *n* جمله تداخلی اضافی و نیز شدت مربوط به آن شیئ در رابطه 3 می شود. این بدان معناست که اگر هولوگرام یک مجموعه *n* چشمه ای (لیزر و بازتاب هایش) را در اختیار داشته باشیم و بخواهیم تصویر شیئ دیگری را به آن اضافه کنیم باید هولوگرام شیئ جدید با تک تک منابع نوری قبل )لیزر و

اشیاء) ,ا به صورت جداگانه تشکیل دهیم. با برهم نهی این فیلم های هولوگرامی و قرار دادن آنها روی هولوگرام قدیم پشته ای از هولوگرام ها به دست خواهد آمد که به هنگام روشن شدن با لیزر مرجع، تصویر سه بعدی از همه اشیاء قبلی به همراه تصویر شیئ جدید در آن قابل مشاهده خواهد بود. با این تکنیک به سادگی می توان تصویر شیئ یا اشیاء جدید را به هولوگرام های موجود اضافه کرد. البته از آنجا که هر یک از این هولوگرام ها شدت نور شیئ جدید و شدت یکی دیگر از اشیاء را با خودش به همراه دارد انتظار می رود که تصویر این پشته هولوگرامی کم رنگ تر از هولوگرامی باشد که با تصویر برداری یک مرحله ای از تمام اشیاء )قدیم و جدید) تهیه شده است.

## **برنامه نویسی و نتایج شبیه سازی**

برای شبیه سازی تداخل هولوگرامی یک برنامه کامپیوتری در محیط Mathematica توسط نویسندگان مقاله نوشته شده است که هولوگرام یک یا چند جسم دو بعدی با مقاطع دایروی را تشکیل می دهد. این برنامه ابتدا نور بازتاب شده از اجسام را به دست می آورد و سپس آنها را با نور لیزر مرجع در محل فیلم هولوگرافی تداخل داده و طرح هولوگرام را تولید می کند. برای انجام شبیه سازی از لیزر هلیوم-نئون با طول موج *nm* 532/8=<sup>λ</sup> استفاده می شود. یک استوانه دایروی به شعاع *cm* 2 به عنوان شیئ اول و یک استوانه دایروی به شعاع *cm* 0/5 به عنوان شیئ دوم لحاظ می گردد. این دو شیئ را می توان در هر وضعیت دلخواهی قرار داد. در اینجا فرض می شود که آنها طبق شکل 1 چیده شده باشند:

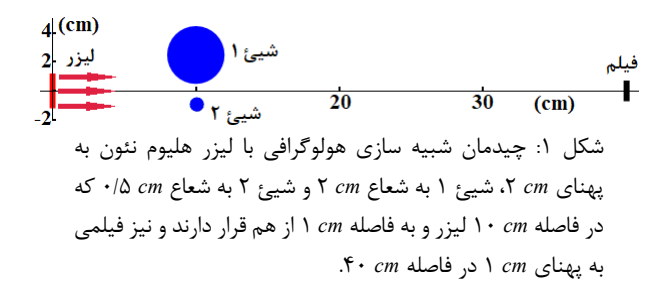

تصویر هولوگرام ایجاد شده روی فیلم در *mm* 1 انتهای باالیی آن در شکل 2 نشان داده شده است:

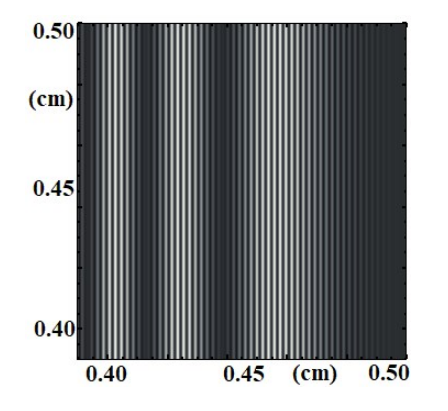

شکل :2 هولوگرام ایجاد شده در *mm* 1 انتهای باالی فیلم شکل .1

حال هولوگرام تمام منابع (لیزر، شیئ ۱ و شیئ ۲) به صورت دو به دو محاسبه می شود. در شکل 3 هولوگرام شیئ 1 و لیزر دیده می شود.

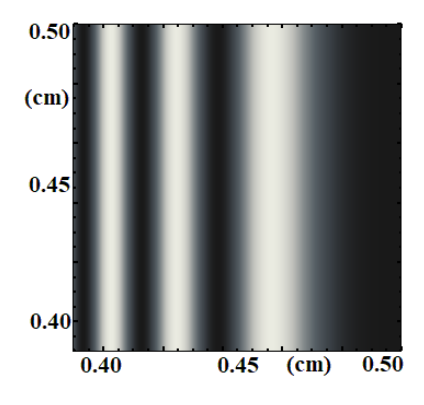

شکل :3 هولوگرام *mm* 1 باالی فیلم در حضور شیئ 1 و لیزر.

در شکل 4 هولوگرام شیئ 2 و لیزر آورده شده است.

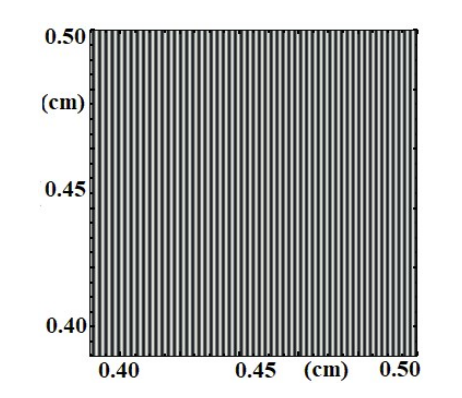

شکل :4 تصویر هولوگرافی تشکیل شده در *mm* 1 انتهای باالیی فیلم برای شیئ 2 و لیزر.

این مقاله در صورتی دارای اعتبار است که در سایت www.opsi.ir قابل دسترسی باشد.

در نهایت نیز تصویر هولوگرافی مربوط به دو شیئ 1 و 2 بدون لحاظ کردن اثر نور لیزر بر روی فیلم به صورت شکل 5 به دست می آید:

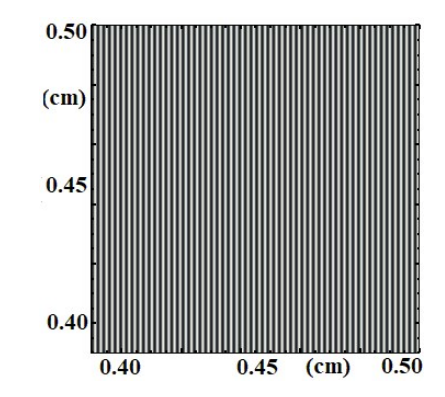

شکل :5 هولوگرام تشکیل شده در *mm* 1 انتهای باالیی فیلم برای هر دو شیئ 1 و 2 بدون لحاظ اثر لیزر روی فیلم.

با روی هم گذاشتن این تصاویر هولوگرامی مجزا و کم کردن شدت های مازاد (یعنی <sub>لیزر</sub>I، <sub>شیئ1</sub>I و <sub>شیئ1</sub>Y به آن دلیلی که در قسمت قبل ذکر شد) از دوباره تصویر هولوگرامی شکل ۲ (که در بر گیرنده همه اشیاء است) به دست خواهد آمد. به عبارت دیگر برهم نهی این تصاویر مجزای هولوگرامی منجر به ایجاد طرح هولوگرامی کل می شود که در آن همه اشیاء حضور دارند.

این مثال شبیه سازی از نگاه دیگری نیز قابل بررسی است. بدین ترتیب که می توان فرض کرد هولوگرام اولیه مثالً هولوگرام لیزر-شیئ ١ باشد یعنی شکل ٣. حال اگر قرار باشد شیئ ٢ (به عنوان شیئ جدید) نیز به این هولوگرام اضافه شود باید طبق مطالب بخش قبل هولوگرام شیئ -2 لیزر )یعنی شکل 4( و هولوگرام شیئ -2شیئ 1 )یعنی شکل 5( به دست آید. با قرار دادن این هولوگرام ها روی هم و افزودن آنها به هولوگرام اولیه، هولوگرامی تهیه خواهد شد )یعنی شکل 2( که شامل هر دو شیئ است.

#### **نتیجه گیری**

در این مقاله با روش شبیه سازی به مسئله بر هم نهی فیلم های هولوگرافی ذخیره شده به منظور اضافه کردن

تصویر دلخواه به یک هولوگرام پرداخته شد. مشخص گردید که برای افزودن یک شیئ جدید به هولوگرام موجود باید ابتدا هولوگرام های منفردی به صورت دو به دو از آن شیئ و تک تک اشیاء قبلی )و حتی لیزر( موجود در هولوگرام قدیم تهیه گردد. با روی هم گذاشتن این هولوگرام ها )با هر ترتیب چینشی) و چسباندن آنها به هولوگرام قبلی، تصویر شیئ جدید در پشته هولوگرامی حاصل دیده خواهد شد.

توسعه برنامه شبیه سازی استفاده شده در مقاله حاضر به اشیاء سه بعدی و غیر کروی و نیز انجام آزمایش های تجربی به منظور تایید یافته های مقاله جزء کارهای در حال انجام نویسندگان مقاله می باشد.

### **سپاسگزاری**

از دانشگاه مالیر و سازمان انرژی اتمی به خاطر حمایت از به ثمر رسیدن این کار پژوهشی قدردانی می شود.

#### **مرجعها**

- **[1]** M. Yamaguchi, "Light-field and holographic threedimensional displays", Journal of the Optical Society of America A, Vol. 33, No. 12, pp. 2348- 2364, 2016.
- **[2]** Xiong Li et al., "Multicolor 3D meta-holography by broadband plasmonic modulation", Science advances, Vol. 4, pp. 1-6, 2016.
- **[3]** S. Eisebitt et al., "Lensless imaging of magnetic nanostructures by X-ray spectro-holography", Nature, Vol. 432, pp. 885-888, 2006.
- **[4]** Y. Kashyap et al., "Simulation studies of atomic resolution X-ray holography", Bull. Mater. Sci., Vol. 27, No. 1, pp. 79–84, 2004.
- **[5]** B. Javidi et al., "Three-dimensional object recognition by use of digital holography", Opt. Lett., Vol. 25, No. 9, pp. 610-612, 2000.
- **[6]** Ferreol Soulez et al., "Inverse problem approach for particle digital holography: accurate location", Journal of the Optical Society of America A, Vol. 24, Issue. 24, pp. 1164-1171, 2006